## Guia de referència ràpida CE9.14 del Cisco Webex Room Series Touch10

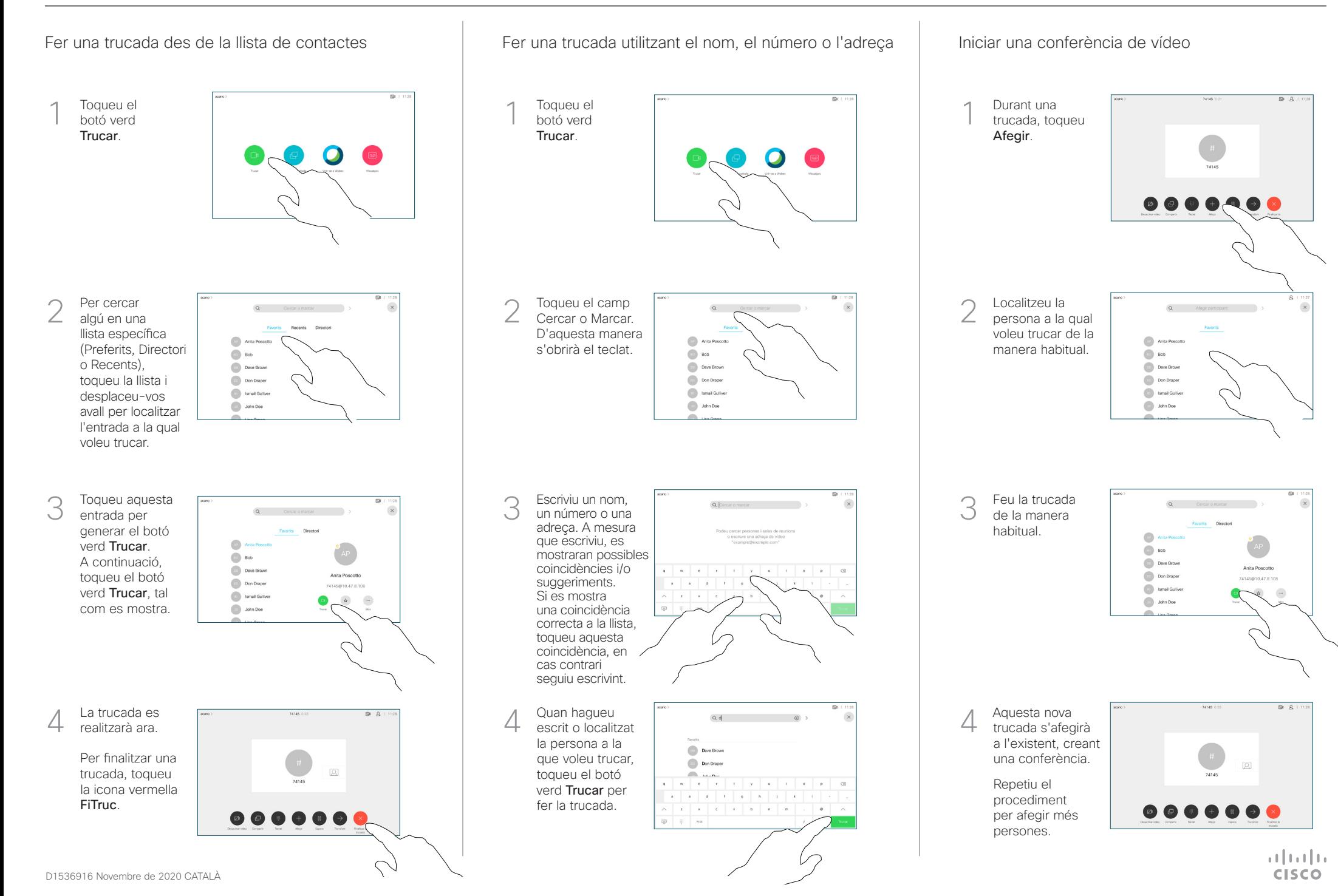

## Guia de referència ràpida CE9.14 del Cisco Webex Room Series Touch10

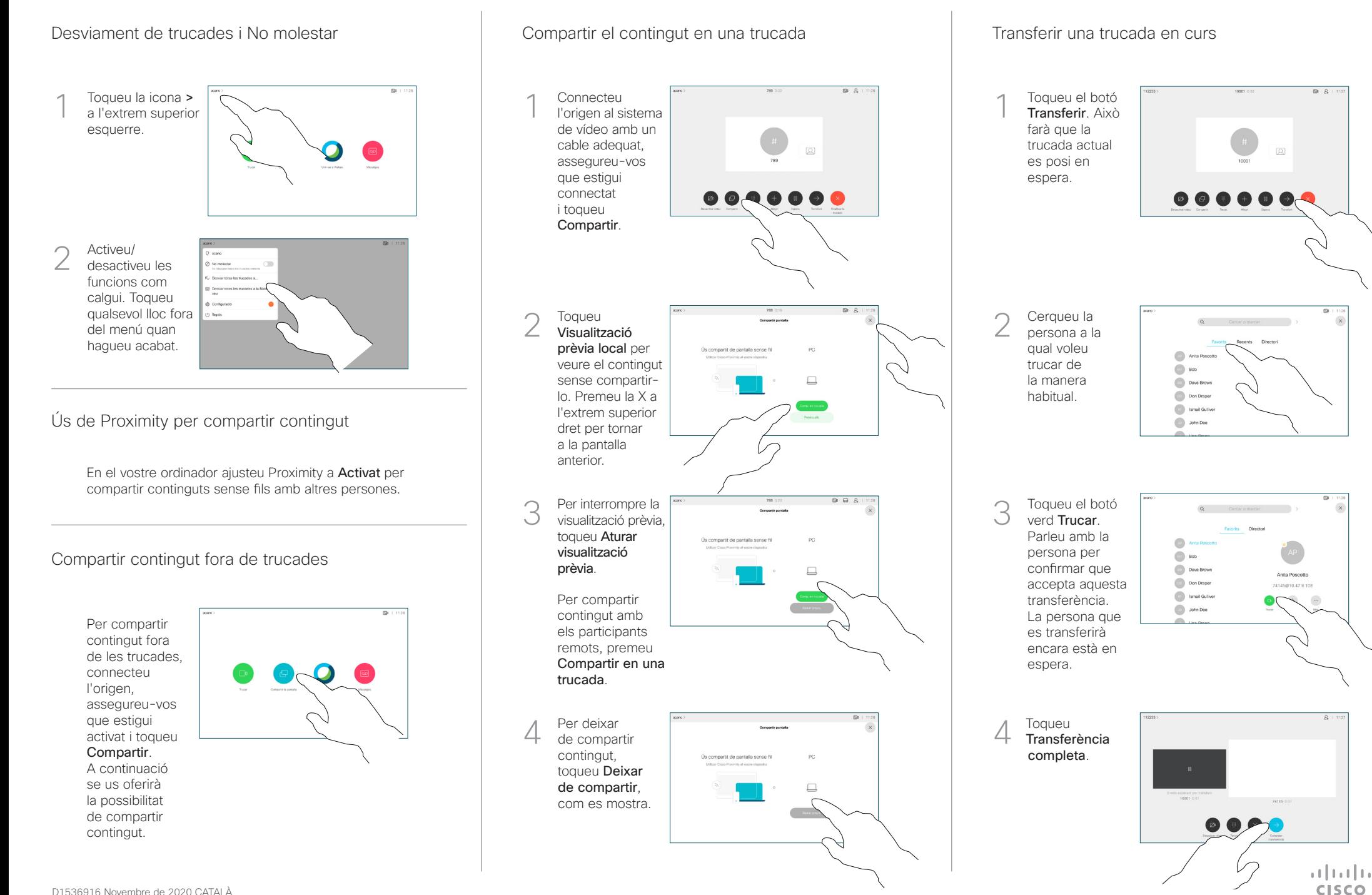